# **CalculateCommandGroupDefault**

## Description

Determines the group access level for the given command group and user group.

### **Syntax**

rv = Security\_Services("CalculateCommandGroupDefault", CommandGroup, UserName)

#### **Parameters**

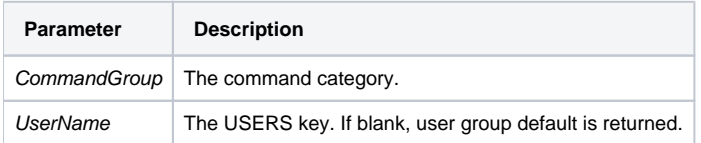

#### Version

16.0.18